#### BCC 201 - Introdução à Programação I Estruturas II

Guillermo Cámara-Chávez **UFOP** 

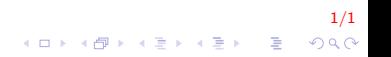

#### Conceito de *struct* I

- $\blacktriangleright$  Vetores e matrizes
	- Estruturas de dados homegêneas
	- Armazenam vários valores, mas todos de um mesmo tipo (todos int, todos double, todos float

2/1

#### Conceito de struct II

#### $\blacktriangleright$  Problemas reais

▶ Temos coleções de dados que são de tipos diferentes

3/1

K ロ ▶ K @ ▶ K 할 ▶ K 할 ▶ 이 할 → 9 Q @

- ▶ Exemplo: ficha de um cadastro de cliente
	- $\blacktriangleright$  Nome: string
	- $\blacktriangleright$  Endereco: string
	- $\blacktriangleright$  Telefone: string
	- $\blacktriangleright$  Salário: float
	- $\blacktriangleright$  Idade: int

#### Conceito de struct III

- $\triangleright$  Registro (ou struct)
	- ▶ Tipo de dado estruturado heterogêneo
		- ▶ Colecão de variáveis referenciadas sobre um mesmo nome
	- $\triangleright$  Permite agrupar dados de diferentes tipos numa mesma estrutura (ao contrário de matrizes que possuem elementos de um mesmo tipo)
		- $\triangleright$  Cada componente de um registro pode ser de um tipo diferente

4/1

► Estes componentes são referenciados por um nome

#### Conceito de struct IV

- $\triangleright$  Os elementos do registro
	- ▶ São chamados de campos ou membros da struct
- $\triangleright$  É utilizado para armazenar informações de um mesmo objeto

5/1

- $\blacktriangleright$  Exemplos:
	- $\triangleright$  carro  $\rightarrow$  cor, marca, ano, placa
	- $\triangleright$  pessoa  $\rightarrow$  nome, idade, endereço

#### Conceito de struct V

#### $\blacktriangleright$  Campo (Field)

- $\triangleright$  Conjunto de caracteres com o mesmo significado
- $\blacktriangleright$  Exemplo: nome
- $\blacktriangleright$  Registro (struct ou record)
	- $\triangleright$  Conjunto de campos relacionados
	- ► Exemplo: nome, endereço, telefone, salários e idade de uma pessoa

6/1

KO K K Ø K K I K X I K V K K K K K K K K K

## Sintaxe na Linguagem C I

- $\triangleright$  A palavra reservada struct indica ao compilador que está sendo criada uma estrutura
- $\triangleright$  Uma estrutura deve ser declarada após incluir as bibliotecas e antes do main

```
struct \le identicador_struct >{
    tipo < non e <i>vari</i> and <i>z</i>;

     . . .
\} \lt v a r i á v e i s _ e s t r u t u r a \gt;
```

```
struct \ltidentificador_struct \gt \ltvar1 \gt, \ltvar2 \gt;
```
7/1

## Sintaxe na Linguagem C II

 $\triangleright$  Se o compilador C for compatível com o padrão C ANSI

- ▶ Informação contida em uma struct pode ser atribuída a outra struct do mesmo tipo
- $\triangleright$  Não é necessário atribuir os valores de todos os elementos/campos separadamente
- $\triangleright$  Por exemplo:  $\langle \text{var1} \rangle = \langle \text{var2} \rangle$ ;
	- ▶ Todos os campos de <var1> receberão os valores correspondentes dos campos de <var2>

8/1

**A O A G A 4 O A C A G A G A 4 O A C A** 

#### Sintaxe na Linguagem C III

- $\blacktriangleright$  Para acessar os campos da struct
	- $\triangleright$  Utiliza-se o nome da variável struct, seguido de ponto, seguido do nome do campo

9/1

▶ Por exemplo: <var1>.<nome\_campo>

## Sintaxe na Linguagem C IV

 $\triangleright$  Por exemplo um *struct* endereço que guarda os elementos nome, rua, cidade, estado e cep

```
struct endereco
{
    char nome [30];
    char rua [40];
     . . .
    long int cep;
} ;
```
► Foi feita apenas a declaração da struct, ainda não foi criada nenhuma variável da struct endereço

10/1

**A O A G A 4 O A C A G A G A 4 O A C A** 

 $\triangleright$  o comando para declarar uma variável com esta struct é: struct endereco info\_end;

## Sintaxe na Linguagem C V

- $\triangleright$  Já vimos que para acessar os membros de uma struct deve-se usar nome\_variável.nome\_membro
- $\triangleright$  Portanto, considerando o exemplo anterior
	- ▶ Para inicializar o cep da variável info\_end que é uma variável da struct endereço se faria: info\_end.cep = 123456;

11/1

**A O A G A 4 O A C A G A G A 4 O A C A** 

- $\triangleright$  Para obter o nome da pessoa e colocar na string nome da struct se poderia utilizar: fgets(info\_end.nome, 50, stdin);
- ▶ Para imprimir o endereço seria: printf("%s", info\_end.rua);

#### Vetor de struct I

- $\triangleright$  O uso mais comum de *struct* é em vetores
- $\blacktriangleright$  Para declarar um vetor de struct
	- $\triangleright$  Define-se a *struct*
	- $\triangleright$  Define-se o vetor do tipo struct criado
- $\blacktriangleright$  Exemplo:

```
struct aluno Turma31 [28];
struct endereco vetorEndAmigos [100];
```
12/1

K ロ ▶ K @ ▶ K 할 ▶ K 할 ▶ 이 할 → 9 Q @

## Vetor de struct II

Crie um programa que permita armazenar o nome e da data de nascimento de até 10 pessoas. Cada pessoa deve ser representada por uma struct dentro de um vetor. A data de nascimento também deve ser uma struct. O nome de cada pessoa deve ser informado pelo teclado.

A geração da data de nascimento deve ser feita aleatoriamente através da seguinte função:

```
TData CriaData()
{
   TData D;
   D. Mes = 1 + (rand() % 12);
   D. Ano = 1950 + (rand () \% 49);
   D. Dia = 1 + (rand() % 30);
   return D;
}
```
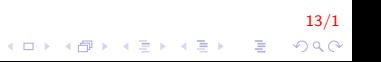

Criar as seguintes funções:

- 1. inserir dados;
- 2. listar todos os nomes e respectivas idades;
- 3. listar os nomes das pessoas mais velhas do que uma certa idade fornecida.

14/1

K ロ ▶ K @ ▶ K 할 ▶ K 할 ▶ 이 할 → 9 Q @

#### Vetor de *struct* IV

```
#include "stdio.h"
#include "stdlib.h"
typedef struct Data{
   int Dia, Mes, Ano;
} TData;
typedef struct Aluno{
    char nome [50];
    TData nasc:
} TAluno;
TData CriaData();
void InserirDados (TAluno V[], int n);
void Imprimeldades (TAluno VI), int n);
void ImprimeMaisVelhos (TAluno VI), int n, int idade);
```
#### Vetor de struct V

```
int main(){
    TAluno A[4];
    InsertDados(A, 4);Imp rimeDados (A, 4 ) ;
    return 0;
}
TData CriaData()TData D;
   D. Mes = 1 + (rand() % 12);D. Ano = 1950 + (rand () \% 49);
    D. Dia = 1 + (rand() % 30);return D;
}
```
16/1  $\mathbf{E} = \mathbf{A} \oplus \mathbf{B} + \mathbf{A} \oplus \mathbf{B} + \mathbf{A} \oplus \mathbf{B} + \mathbf{A} \oplus \mathbf{A}$  $QQ$ 

#### Vetor de struct VI

```
void Inserir Dados (TAluno V[], int n)\{int i:
    for (i = 0; i < n; i++){
         print f("\n n Inscript Nome: " );
        fgets (V[i]. nome, 50, stdin);
        V[i]. nasc = CriaData ();
    }
}
void ImprimeIdades (TAluno V[], int n)\{int i:
    for (i = 0; i < n; i + 1)
         printf ("\n\& %s %d\n||. V[i]. nome,
                  2014-V[i] . nasc . Ano);
}
```
17/1  $\mathbf{E} = \mathbf{A} \oplus \mathbf{A} + \mathbf{A} \oplus \mathbf{A} + \mathbf{A} \oplus \mathbf{A} + \mathbf{A} \oplus \mathbf{A}$  $QQ$ 

#### Vetor de *struct* VII

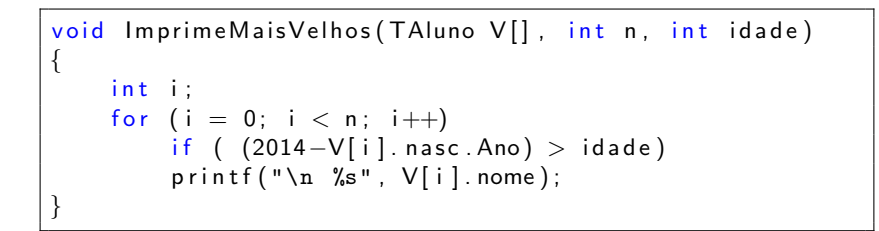

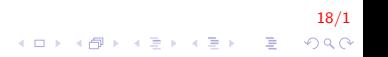

Seja uma estrutura para descrever os carros de uma determinada revendedora, contendo os seguintes campos:

19/1

- $\blacktriangleright$  marca: string de tamanho 15
- $\blacktriangleright$  ano: inteiro
- $\triangleright$  cor: string de tamanho 10
- $\blacktriangleright$  preço: real

## Vetor de struct IX

Criar as seguintes funções:

- 1. Definir um procedimentos para ler o vetor vetcarros.
- 2. Definir um procedimento que receba um preço e imprima os carros (marca, cor e ano) que tenham preço igual ou menor ao preço recebido.
- 3. Defina um procedimento que leia a marca de um carro e imprima as informações de todos os carros dessa marca  $(preco, ano e cor).$
- 4. Defina um procedimentos que leia uma marca, ano e cor e informe se existe ou não um carro com essas características. Se existir, informar o preço.

|<br>2010년 - 대한민국의 대한민국의 대한민국의 제1대 대한민국의 제1대 대한민국의 대한민국의 대한민국의 대한민국의 대한민국의 대한민국의 대한민국의 대한민국의 대한민국의 대한민국의 대한민국의 대한민<br>|

#### Vetor de struct X

```
\#include "stdio.h"
\#include "string.h"
typedef struct Carro{
    char marca [50];
    int ano;
    char cor [20]:double preco;
} TCarro;
void In \text{see (TCarro V[]}, int n);void MostraPreco (TCarro V [], int n, double valor);
void MostraMarca (TCarro V [], int n, char* marca);
void MostraVarios (TCarro V [], int n, char* marca,
                    int ano, char * cor);
```
21/1  $\mathbf{E} = \mathbf{A} \oplus \mathbf{A} + \mathbf{A} \oplus \mathbf{A} + \mathbf{A} \oplus \mathbf{A} + \mathbf{A} \oplus \mathbf{A} + \mathbf{A} \oplus \mathbf{A} + \mathbf{A} \oplus \mathbf{A} + \mathbf{A} \oplus \mathbf{A} + \mathbf{A} \oplus \mathbf{A} + \mathbf{A} \oplus \mathbf{A} + \mathbf{A} \oplus \mathbf{A} + \mathbf{A} \oplus \mathbf{A} + \mathbf{A} \oplus \mathbf{A} + \mathbf{A} \oplus \mathbf{A} + \mathbf{A$  $QQ$ 

#### Vetor de struct XI

```
int main()
{
     TCarro V[4];
     In \, \text{see} \, (\vee, 4);
     print f("\n \text{Mostrar por preco: } n");
     MostraPreco (V, 4, 20000);printf ("\n\delta\) Mostrar por marca: \n\alpha );
     Most ralmca (V, 4, "flat");
     print f("\n \text{Mostrar varies: } \n \lceil \n \lceil \n \rceilM ostra Varios (V, 4, "fiat", 2005, "prata");return 0;
}
```
22/1  $\mathbf{E} = \mathbf{A} \oplus \mathbf{A} + \mathbf{A} \oplus \mathbf{A} + \mathbf{A} \oplus \mathbf{A} + \mathbf{A} \oplus \mathbf{A} + \mathbf{A} \oplus \mathbf{A} + \mathbf{A} \oplus \mathbf{A} + \mathbf{A} \oplus \mathbf{A} + \mathbf{A} \oplus \mathbf{A} + \mathbf{A} \oplus \mathbf{A} + \mathbf{A} \oplus \mathbf{A} + \mathbf{A} \oplus \mathbf{A} + \mathbf{A} \oplus \mathbf{A} + \mathbf{A} \oplus \mathbf{A} + \mathbf{A$  $2Q$ 

#### Vetor de struct XII

```
void Insere (TCarro V[], int n)\{int i:
    for (i = 0; i < n; i +1}
        printf ("\n Digite Marca Ano Cor Preco");
        scanf ("%s %d %s %lf", V[i]. marca, &V[i]. ano,
              V[i]. cor, &V[i]. preco):
   }
}
void MostraPreco (TCarro V[], int n, double valor) {
    int i:
    for (i = 0; i < n; i++){
        if (V[i] preco \leq valor)
             printf ("n %s %d", V[i]. marca, V[i]. cor,
                     V[i]. ano);
    }
}
```
23/1  $QQ$ 

 $\mathbf{A} \equiv \mathbf{A} + \mathbf{A} + \math$ 

## Vetor de struct XIII

```
void MostraMarca (TCarro V[], int n, char* marca)\{int i:
        for (i = 0; i < n; i +1}
                  if (\text{stromp}(V[i]). marca, marca) = 0)
                           printf ("\n\lambda 1f % d % s", V[i]. \nprec o, V[i]. \nand \n<math>\lambda^2 f * (f * \lambda^2 f * \lambda^2 fV[i].cor ;
        }
}
void MostraVarios (TCarro V [], int n, char* marca,
                                        int ano, char * cor)
{
        int i:
        for (i = 0; i < n; i++){
                  if (strcmp(V[i].marca, marca) == 0 &V[i]. ano = ano &&
                          stromp(V[i].cor, cor) = 0)print f("n %1f". V[i]. preco);}
}
```
24/1

 $QQ$ 

 $\Rightarrow$ 

イロン イ部ン イ君ン イ君ンシ

Seja um algoritmo para controlar os produtos do estoque de um supermercado. Para cada produto, tem-se os seguintes campos:

25/1

- $\triangleright$  nome: string de tamanho 15
- $\blacktriangleright$  setor: caracter
- $\blacktriangleright$  quantidade: inteiro
- $\triangleright$  preço: real //preço por unidade do produto

Crie um menu para:

- 1. Definir um bloco de instruções para inserir produtos
- 2. Definir um bloco de instruções para ler o vetor estoque.
- 3. Definir um bloco de instruções que receba um setor e devolva o número de diferentes produtos desse setor.
- 4. Definir um bloco de instruções que calcule e devolva o total de capital investido em produtos do supermercado.

26/1

4 0 > 4 4 + 4 3 + 4 3 + 5 + 9 4 0 +

5. Sair do Programa.

## Vetor de *struct* XVI

```
#define N 1000
typedef struct Produto
    char nome [50], setor;
    int quantidade;
    double preco:
}TProduto;
int Menu();
int Inserir (TProduto V[], int);
void LerEstoque (TProduto VII, int);
int LerSetor(TProduto V[], int);
double Capital (TProduto V[], int);
```
 $27/1$  $\mathbf{E} = \mathbf{A} \oplus \mathbf{B} + \mathbf{A} \oplus \mathbf{B} + \mathbf{A} \oplus \mathbf{B} + \mathbf{A} \oplus \mathbf{A}$  $QQ$ 

## Vetor de struct XVII

```
int main()
{
    TProduto V[N]; int numprod = 0, tot;
    double valor; int op;
    do{
        op = \text{Menu}();
        switch (op)case 1: numprod = Insert(V, number[1, 1]) heak;
         case 2: LerEstoque (V, numprod); break;
         case 3: tot = LerSetor(V, numprod); break;
         case 4: valor = Capital(V, numprod);
           print f("\n n Total Capital: %1f", value); break;
         case 5: print(f" \n\rightharpoonup \n    Programa Terminado!"); break;default: print('Dpcao invalida \n'\n;
         }
    } while (op != 5);
    return 0;
}
```
28/1  $QQ$ 

 $\mathbf{A} \equiv \mathbf{A} + \mathbf{B} + \mathbf{A} + \mathbf{B} + \math$ 

### Vetor de struct XVIII

```
int Menu()
{
    int op;
    print(f("\n n 1. Insertir dados");printf ("n 2. Let set <math>z</math>);
    print f("n 3. Products por setor ");print(f("\n\leq 4. Total capital ");printf ("n 5. Sair \n n");
    sc a n f ("%d %*c", &op );return op;
}
```
29/1  $\mathbf{E} = \mathbf{A} \oplus \mathbf{A} + \mathbf{A} \oplus \mathbf{A} + \mathbf{A} \oplus \mathbf{A} + \mathbf{A} \oplus \mathbf{A} + \mathbf{A} \oplus \mathbf{A} + \mathbf{A} \oplus \mathbf{A} + \mathbf{A} \oplus \mathbf{A} + \mathbf{A} \oplus \mathbf{A} + \mathbf{A} \oplus \mathbf{A} + \mathbf{A} \oplus \mathbf{A} + \mathbf{A} \oplus \mathbf{A} + \mathbf{A} \oplus \mathbf{A} + \mathbf{A} \oplus \mathbf{A} + \mathbf{A$  $2Q$ 

## Vetor de struct XIX

```
int Inserir (TProduto VII, int prodLocal)
    char resp;
    if (prod Local \langle N \rangle{
      do{
          print f("n Insertir none do product):f gets (V[prodLocal].name, 50, stdin);printf ("\n Inserir setor, quantidade
                    e preco: \langle n'' \rangle;
          scanf ("%c %d %lf%*c", &V [prod Local]. set or,
                  &V [ prod Local ]. quantidade,
                  &V[ prod Local ]. preco);
          printf ("Continua Inserindo S/N \ \ln");
          sc a n f ( "%c % * c " , & r e s p );
          prodlocal++;
       \} while ( resp = 's' || resp = 'S');
    \} else
       printf ("Nao eh possivel inserir mais produtos\n")
    return prodLocal;
}
```
**KORK ERKER ADE YOUR** 

#### Vetor de *struct* XX

```
void LerEstoque (TProduto V[], int prodLocal)
    int i;
    if (prodLocal < N)
    ₹
        for (i = 0; i < prodLocal; i++)
            printf ("%s %c %d %lf \n", V[i].nome,
                     V[i]. setor, V[i]. quantidade,
                     V[i]. preco);
```
 $31/1$ 4 0 > 4 4 + 4 3 + 4 3 + 5 + 9 4 0 +

#### Vetor de struct XXI

```
int LerSetor (TProduto VI), int prodLocal)
    char setor:
    int i, cont = 0;
    if (prodLocal \langle N \rangle)
         print(f("\n) Inserir setor: "):scanf("%c%*c", & setor);for (i = 0; i < prodLocal; i++)
             if (setor = V[i] setor)
                 cont \leftarrow V[i]. quantidade;
         printf("\n Produtos no setor %c: %d",
                  setor, cont);return cont:
```
 $32/1$ **KOD KAR KED KED E YORA** 

#### Vetor de *struct* XXII

```
double Capital (TProduto V[], int prodLocal)
     int i;
     double total = 0;
     if (prodLocal \langle N \rangle)
     \{for (i = 0; i < prodLocal; i+)
               total += (V[i] \cdot \text{preco} * V[i] \cdot \text{quantidade});return total:
```
 $33/1$ **KOD KAR KED KED E YORA**  Construa um programa para cadastro de veículos. Os dados que deverão ser armazenados sobre veículos são: marca, modelo, ano de fabricação, cor e placa. Use a estrutura conhecida como registro para compor os dados sobre o veículo. O programa deve ser capaz de armazenar os dados de 50 veículos. Para isto, use a etsrutura registro combinada com um vetor. O programa deverá permitir a entrada de quantos veículos o usuário quiser cadastrar. Crie uma opção para o usuário visualizar os veículos cadastrados.

# **FIM**

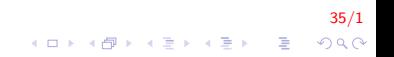